# **HDR Advanced Parameter Settings**

In the AVP4000 HEVC Card (as of Dec 2016) we have the following menu for HDR Signalling:

HDR HLG10 (SDR in VUI) SDR (BT.709) **UHD SDR (BT.2020)** HDR HLG10 (HDR in VUI) HDR HLG10 (SDR in VUI) HDR PQ10

However the MFLE does not have a menu for this, and any HDR (fixed) signalling has to be entered in to the Console page. Please bear in mind that this will only be an issue until there is a standard to signal this in the SDI interface, then this will be automatic (if signalled correctly)

#### **SDR BT 2020**

```
#########################################
SDR BT 2020
#########################################
# BT2020
nex.vui.colour_primaries=9
```
nex.vui.transfer\_characteristics=14 nex.vui.matrix\_coefficients=9

# **HLG10 HDR in VUI**

```
#########################################
# HLG10 HDR in VUI
#########################################
#-----------------------------------------------------------------------------------------#
# VUI + SEI parameters for HLG conformance with backward compatibility #
#-----------------------------------------------------------------------------------------#
# ITU BT-2020 + SDR Rec.2020 EOTF for backward compatibility
nex.vui.colour_primaries=9 # (use 1 for Rec.709)
nex.vui.transfer_characteristics=18 \qquad # (use 1 for Rec.709) functionally the same<br>nex.vui.matrix_coefficients=9 \qquad # (use 1 for Rec.709)
nex.vui.matrix_coefficients=9
```
## **HLG10 SDR in VUI HDR in SEI**

```
#########################################
# HLG10 SDR in VUI HDR in SEI
#########################################
#-----------------------------------------------------------------------------------------#
# VUI + SEI parameters for HLG conformance with backward compatibility #
#-----------------------------------------------------------------------------------------#
# ITU BT-2020 + SDR Rec.2020 EOTF for backward compatibility
nex.vui.colour primaries=9 # (use 1 for Rec.709)
nex.vui.transfer characteristics=14 # (use 1 for Rec.709) functionally the same
nex.vui.matrix_coefficients=9 \qquad # (use 1 for Rec.709)
```
Last<br>update: update: 2023/03/09 wiki:hdr\_advanced\_parameter\_settings http://cameraangle.co.uk/doku.php?id=wiki:hdr\_advanced\_parameter\_settings&rev=1480700961 22:35

# HDR compatibility SEI nex.sei.hdr\_compatibility\_message=1 nex.sei.hdr\_compatibility\_sei.m\_hdr\_transfer\_characteristics\_idc=18 nex.HDRcompatibilitySEIpayload=147 # to specify a different payload value

## **PQ10**

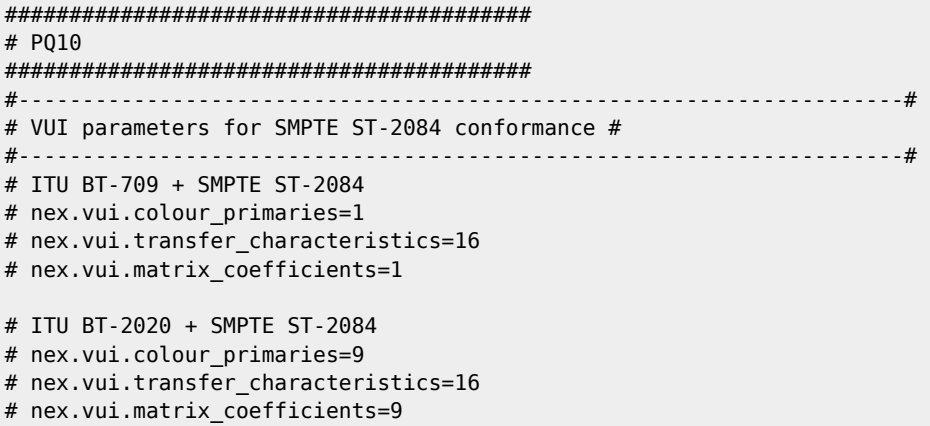

#### **HDR10**

```
#########################################
# HDR10
#########################################
#---------------------------------------------------------------------#
# VUI parameters for SMPTE ST-2084 conformance #
#---------------------------------------------------------------------#
# ITU BT-709 + SMPTE ST-2084
# nex.vui.colour_primaries=1
# nex.vui.transfer_characteristics=16
# nex.vui.matrix coefficients=1
# ITU BT-2020 + SMPTE ST-2084
# nex.vui.colour primaries=9
# nex.vui.transfer characteristics=16
# nex.vui.matrix_coefficients=9
#--------------------------------------------------------------------#
# SEI parameters for SMPTE ST-2086 conformance #
#--------------------------------------------------------------------#
# Enable mastering display colour volume SEI message (D.2.27-D.3.27).
nex.sei.mastering_display_colour_volume_message=1
# These values should be set according to production.
# scale - 50000 units
# DCI-P3
nex.sei.mastering_display_colour_volume_sei.m_display_primaries[0][0] = 13200;
nex.sei.mastering display colour volume sei.m display primaries[0][1] = 34500;
nex.sei.mastering_display_colour_volume_sei.m_display_primaries[1][0] = 1500;
nex.sei.mastering_display_colour_volume_sei.m_display_primaries[1][1] = 3000;
nex.sei.mastering_display_colour_volume_sei.m_display_primaries[2][0] = 34000;
nex.sei.mastering_display_colour_volume_sei.m_display_primaries[2][1] = 16000;
nex.sei.mastering_display_colour_volume_sei.m_white_point[0] = 15634;
nex.sei.mastering_display_colour_volume_sei.m_white_point[1] = 16450;
```
## # scale - 10000 units #nex.sei.mastering display colour volume sei.m max luminance=1500000 # SDR 150 nits #nex.sei.mastering\_display\_colour\_volume\_sei.m\_max\_luminance=10000000 # HDR 1000 nits #nex.sei.mastering\_display\_colour\_volume\_sei.m\_min\_luminance=0

**NOTE** the values for nex.sei.mastering\_display\_colour\_volume\_sei.m\_display\_primaries should come from the customer (from their content) if they don't have these values then leave these lines off and use the PQ10 settings above.

From: <http://cameraangle.co.uk/> - **WalkerWiki - wiki.alanwalker.uk**

Permanent link: **[http://cameraangle.co.uk/doku.php?id=wiki:hdr\\_advanced\\_parameter\\_settings&rev=1480700961](http://cameraangle.co.uk/doku.php?id=wiki:hdr_advanced_parameter_settings&rev=1480700961)**

Last update: **2023/03/09 22:35**

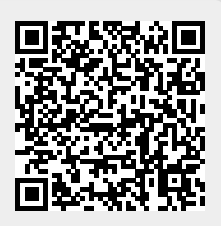